# **Section.LineNumberingType**

## **Description**

Sets or returns a [Section.LineNumbering](https://wiki.softartisans.com/display/WW11/Section.LineNumbering) object that represents the line numbering restart policy for this section. There are 3 options:

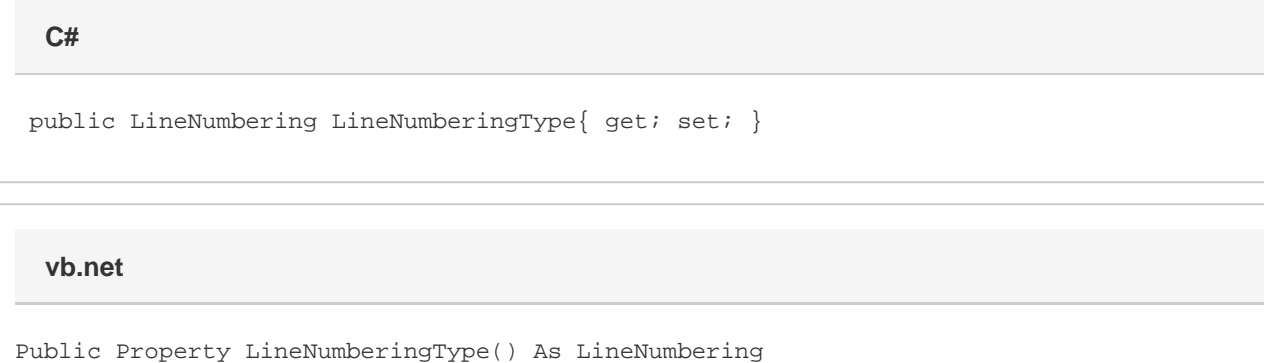

#### **Remarks**

This setting defaults to PerPage (line numbering restarts for each page).

MS Word equivalent: File > Page Setup... > Layout tab > Preview section (make sure Apply To: This Section is selected) > Line Numbers... button > Numbering section

### **Examples**

 //--- Return LineNumbering Section.LineNumbering oLineNumbering = oSection.LineNumberingType; //--- Set LineNumbering oSection.LineNumberingType = Section.LineNumbering.Restart; **C#**

#### **vb.net**

```
 '--- Return LineNumbering
Dim oLineNumbering As Section.LineNumbering = oSection.LineNumberingType
'--- Set LineNumbering
oSection.LineNumberingType = Section.LineNumbering.Restart
```